# ELECTRONIC DISPLAYS INC.

135 S. CHURCH STREET ADDISON, ILL. 60101 <u>www.electronicdisplays.com</u>

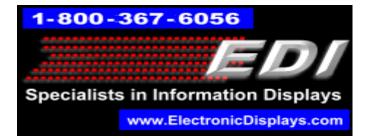

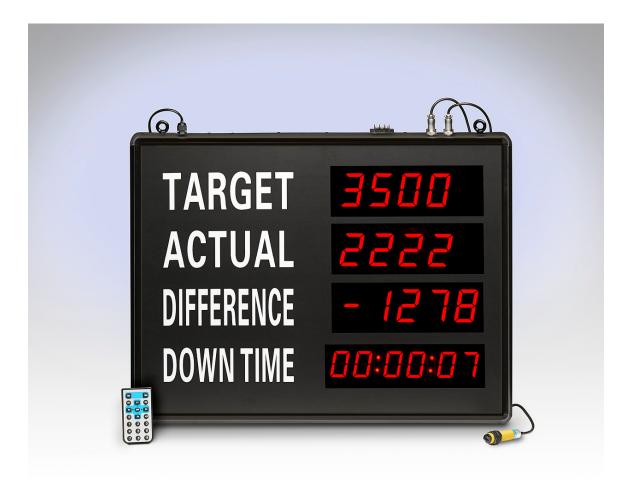

Parts List:

- 4 Line Display with Power cable
- IR Remote with Battery
- Photo-eye with Reflective Plate

#### To configure the display using the IR remote follow these instructions. The "SET" key will be the main button to use. Use the "SET" key to "scroll" through each line to edit.

# First Line (Target)

To preset TARGET, Enter the **EDIT** mode:

- a. Press the **`SET**' button on the remote. The decimal point in the least significant digit will blink.
- b. Enter the desired preset numbers
- c. Press the **`SET**' button to save the preset number and exit **EDIT** mode.

# Second Line (Actual)

To preset the line, Enter the **EDIT** mode

- a. Press **`SET**' button on the remote. The decimal point in the least significant digit will blink.
- b. Enter the desired preset numbers
- c. Press the **`SET**' button to save the preset number and exit **EDIT** mode.

**Note:** To change the increment values for the second line, follow the same procedure, but press and hold the **`F1'** button <u>instead</u> of `Set' in step **`a'** 

# **Third Line (Difference)**

Third line is the difference between first two lines (Calculated automatically). No setup needed

#### Fourth Line (Down Time)

- To preset the timer, press the "**SET**" key. The "hours" will flash. Enter the desired number. Press "**SET**". The "minutes" will flash. Enter the desired numbers. Press "**SET**". The "seconds" will flash. Enter the desired numbers. Press "**SET**".
- Press the "**TABATA**" button to run / hold the timer.
- Press the "CHRONO" button to reset the timer to "00:00:00"
- Second option to **RUN/HOLD the timer.** Press the run/hold push button on the left endplate of the display

# **Change Increment Value**

To change the Increment value and rate (time) value on the TARGET (example: count by 5 every 10 seconds):

- a) Press the **`SET**" button on the remote until the TARGET line shows "000.0". Enter the rate at which you want TARGET to increment. Example: to increment by one every 10 seconds: "010.0". Press "**SET**"
- b) The ACTUAL line will display "n = XX'', where "XX" is the number to increment by. Example: to count by 5 for every photo-eye activation enter "05".
- c) Press the '**SET**' button.

**Note:** The increment value is the value that the second line of the display increments by. The second line of the display is controlled by the Photo-eye.

# Photo-Eye Operation

The photo-eye and reflective plate is provided with the display. Mount the photo-eye pointing directly into the reflective plate. The photo-eye operates by sending an infrared beam (IR) in the direction of the plate and back into the photo-eye. Each time that an object breaks the beam, the photo-eye will increment the display.

Please visit our website for more information: <u>www.electronicdisplays.com</u> Or Call: 1-800-367-6056 Or Our Support Website: http://edisupport.helpserve.com/